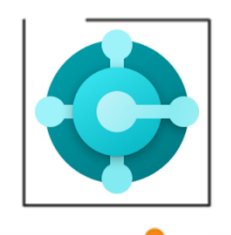

**Certified app for Microsoft Dynamics 365 Business Central**

## **EMA Budget Allocation**

**Extends the Cost Accounting features implemented in the EMA app**

**EOS Apps**<br>Ecosystem

**Extended Management Accounting:**  Extended Cost Accounting, Customer/Item Profitability Analysis in Business Central

**Chart of Accounts**

SS)

**Allocation List**

**Scenario Analysis**

**Verify data**

On the Chart of Accounts of Cost Accounting the following flowfields are present:

- Budget Amount
- Analysis Budget Net Change

Reversal of indirect costs charged to account / dimensions, to other combinations.

Allows the allocation

- of cost accounting entries
- of budget data present in the "C/A Budget"

## The Budget Filter field

• allows to indicate the budget period from which to retrieve the data to be allocated

Verify data generated through the allocation process

• through drilldown on the Analysis Budget Net Change" column, it is possible to access the transactions detail, which can also be analyzed through the "Source Traceability" action

**Manage allocations, determine tariffs of Work / Machine centers based on budget data**

 $\mathbb{S}^{1}$  to  $\mathbb{S}^{1}$  .

www.eos-solutions.it

eossolutions

 $\sqrt{2}$